## $\Gamma$ Regeln

Überblick über die Regeln, die bei Ordnern und anderen Containern in der Website angewendet werden können.

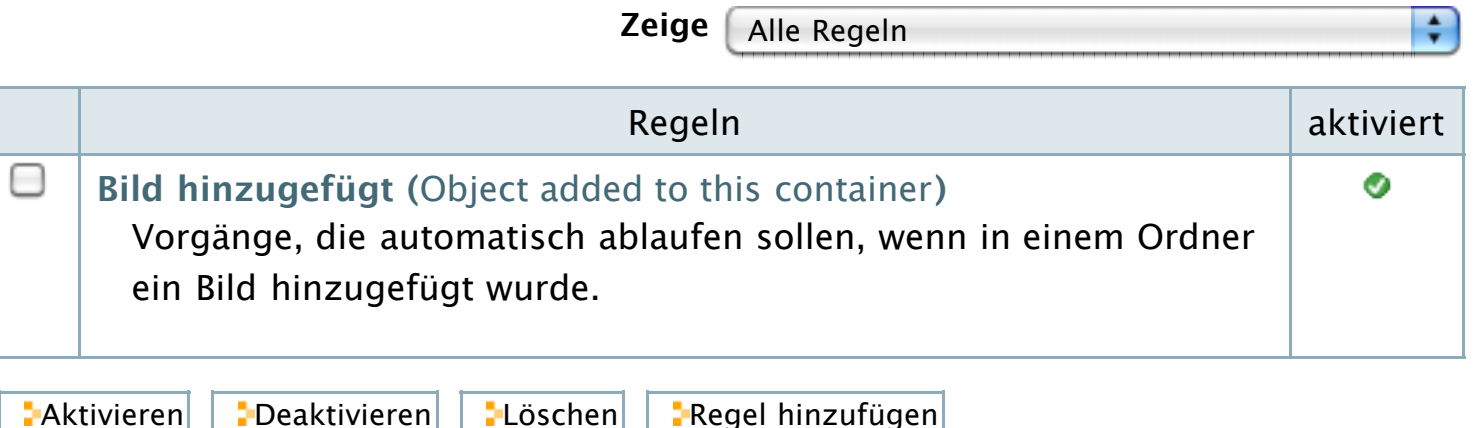